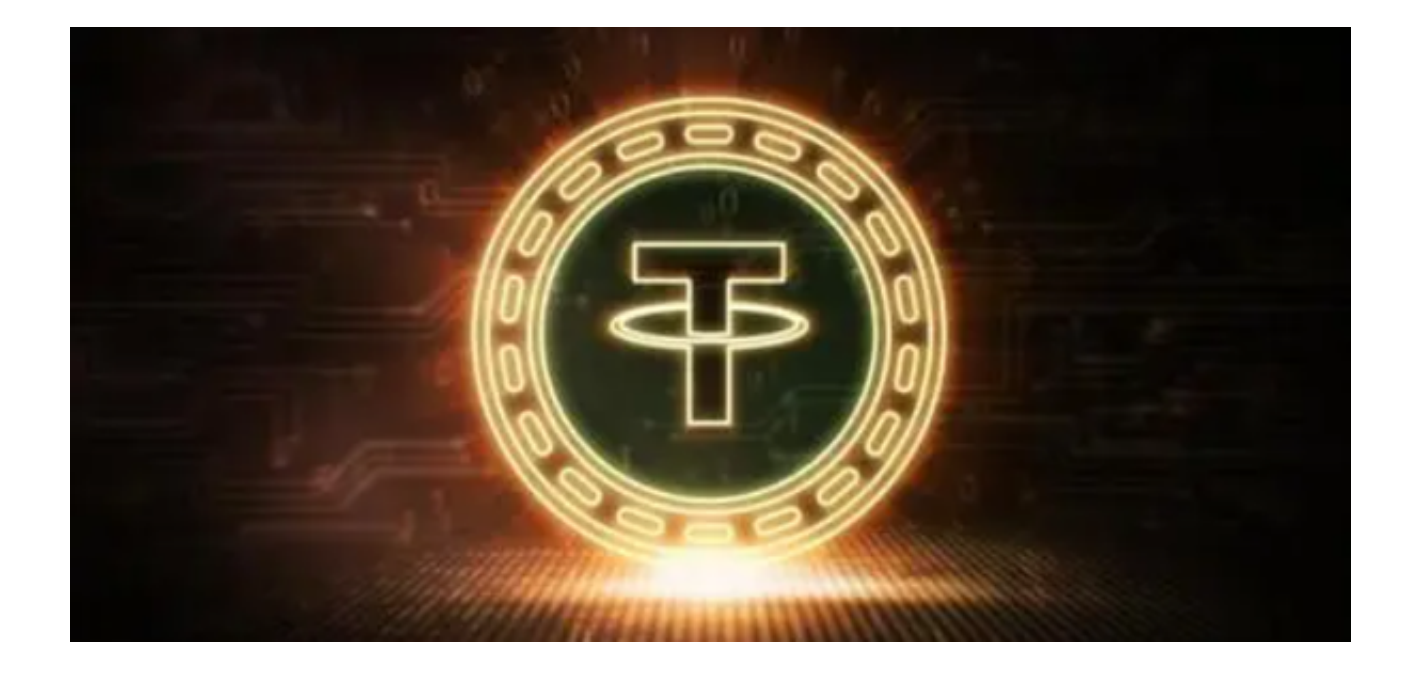

Tether (USDT) 是一种稳定币, 是美元的加密版本。为流通而发行的每个 Tether 单位都由相应货币单位的一对一比率(即 1 Tether = 1 美元)支持。所有 USDT 稳定币都可以根据 Tether 公司的条款兑换为主要货币(信托)货币。

 应用USDT钱夹,必须要先在App Store或Google Play中下载最新版USDT钱夹 的使用,安装完毕后,依据运用提醒进行申请,并配有好自己帐号密码。

 钱夹注册认证,必须加上USDT钱包地址,用以接受和推送USDT。还可以在USD T钱夹中找到属于自己的USDT钱包地址。

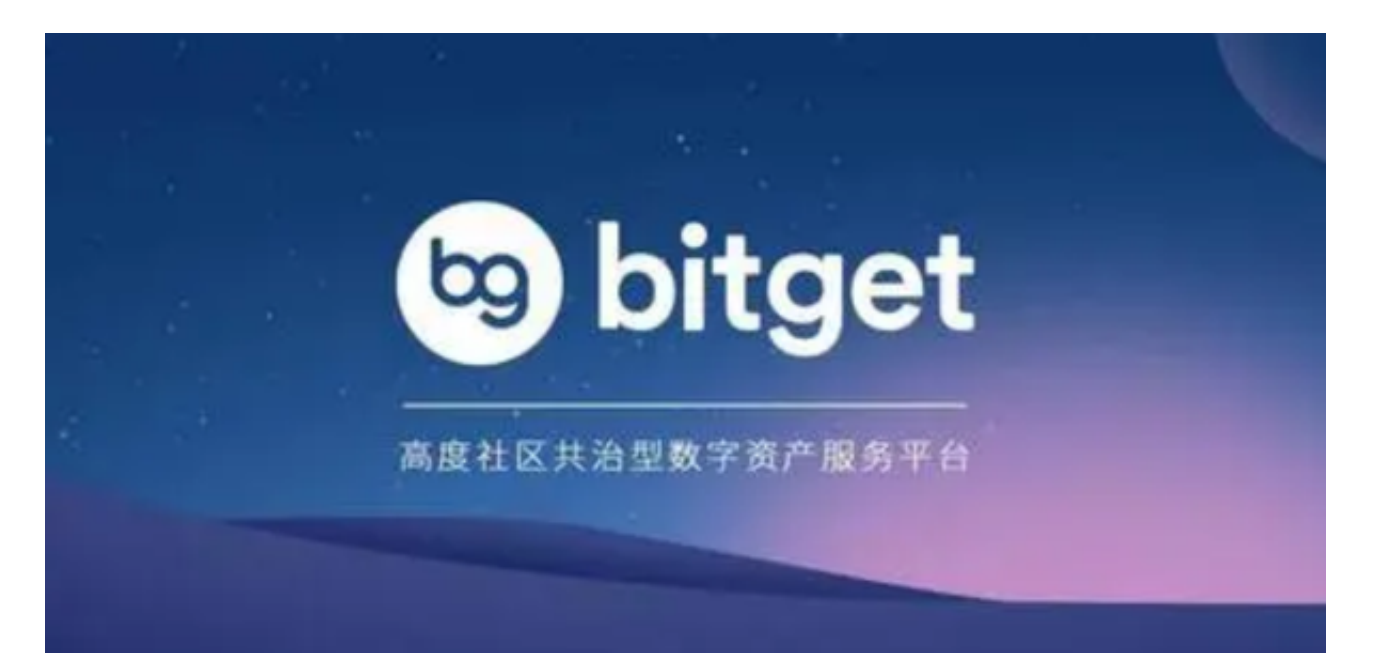

 接受USDT:将他人发给自已的USDT收付款详细地址,拷贝到自已的USDT钱夹 里的接收区域就可以接到USDT。

 推送USDT:挑选USDT的推送选择项,键入接收方的USDT地址信息推送总数, 进行核对实际操作。USDT的发送速度在于互联网的拥挤状况,一般情况下, USDT 的发送速度更快,还可以在几分钟内到帐。

 在线充值USDT需要买USDT,可登陆数字货币交易所选购,交易中心能通过银行 转帐、支付宝钱包、手机微信、中国银联等方式在线充值。在线充值结束后,在交 易中心里将USDT开展转币实际操作,将USDT迁移到我们的USDT钱包地址中。

 USDT的取现操作控制在线充值反过来,必须在USDT钱夹内进行取现实际操作。 在USDT钱夹中,挑选USDT的取现选择项,并键入自已的取现地址信息取现总数。 需注意,取现USDT可能产生一些服务费,主要取决于用户选择的取现数量及取现 方法。

以上为USDT钱包的用法,投资者想要讲行USDT交易的就必须要选择通过交易所 来进行交易。推荐Bitget交易所给投资者们使用,作为一家全球领先的数字货币交 易平台,Bitget一直致力于为全球数字货币交易者提供安全、高效、便捷的交易服 务。它不仅提供多种数字货币交易服务,还拥有一支专业的团队和先进的技术,为 用户提供更好的交易体验。同时,Bitget还积极参与数字货币行业的发展,推动数 字货币的普及和应用。

 投资者还可以下载Bitget App进行交易,打开你的手机浏览器,输入Bitget交易 所的官方网址,在网页的顶部,你会看到一个"App下载"的选项,点击它进入下 载页面。在下载页面上,你会看到"IOS"和"Android"两个选项,选择适用于 你手机系统的版本,并点击下载按钮,系统会提示你进行下载确认,点击确定开始 下载,下载完成后,你可以在手机上找到并安装Bitget的APP,安装完成后,打开 APP并按照指示进行注册和登录。